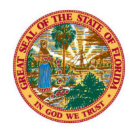

## **STATE OF FLORIDA VOLUNTARY PREKINDERGARTEN (VPK) EDUCATION PROGRAM Child Certificate of Eligibility**

## **I. CHILD CERTIFICATE OF ELIGIBILITY** (*Issued by Early Learning Coalition, through the Family Portal)*

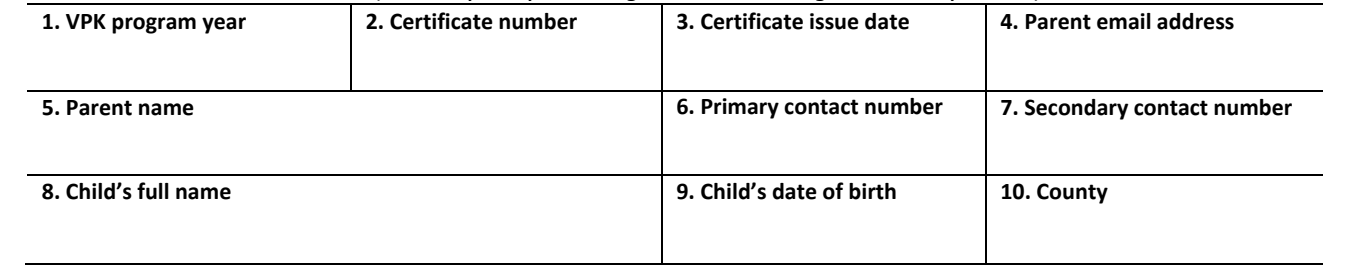

## II. ADMISSION BY PROVIDER OR SCHOOL (Jointly Prepared by Provider or School AND Parent or Guardian)

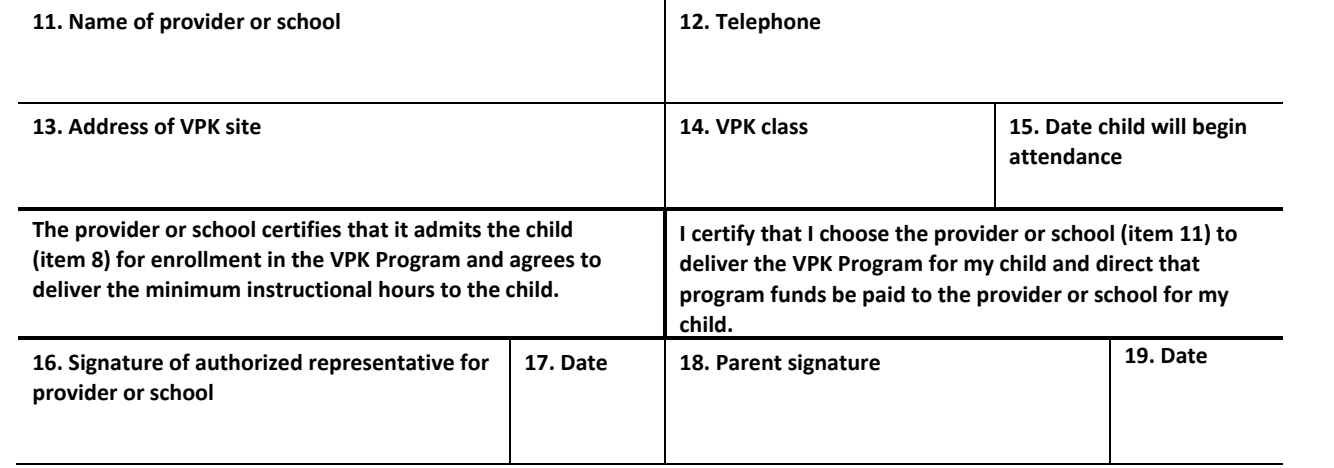

**NOTICE TO PRIVATE PROVIDER OR PUBLIC SCHOOL:** A private provider or public school must keep each original signed form for at least 5 years from the date of the last payment for that fiscal year or until the resolution of any related audit findings or any related litigation, whichever occurs last. A private provider or public school must permit the early learning coalition to inspect the original signed forms during normal business hours. If required by the early learning coalition, a signed copy of this certificate must be forwarded to the coalition or a qualified contractor acting on behalf of the coalition.

To find more information on VPK funding, visit the Division of Early Learning's website at https://www.fldoe.org/schools/early‐learning/parents/vpk‐parents.stml.